AICTE-CII: GOLD Category Institute NAAC-'A' Grade Institute (CGPA: 3.21) NIRF-2022 Rank Band: 201-250

## KAKATIYA INSTITUTE OF TECHNOLOGY & SCIENCE

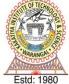

Opp: Yerragattu Gutta, Hasanparthy (Mandal), WARANGAL - 506 015, Telangana, INDIA. काकतीय प्रैद्योगिकी एवं विज्ञान संस्थान, वरंगल - ५०६ ०१५ तेलंगाना, भारत కాకతీయ సాంకేతిక విజ్ఞాన శాస్త్ర విద్యాలయం, వరంగల్ - గంఓ ందిగ తెలంగాణ, భారతదేశము

(An Autonomous Institute under Kakatiya University, Warangal)

E-mail: principal@kitsw.ac.in

(Approved by AICTE, New Delhi; Recognised by UGC under 2(f) & 12(B); Sponsored by EKASILA EDUCATION SOCIETY)

**(**): +91 9392055211, +91 7382564888

Date: 13-12-2022

No. 155/KITS/Acad/Circular/2022

## CIRCULAR

Sub: Issues On Uploading Student's Assignments Through 42learn.Com - Make Necessary Alternative Arrangements for Uploading through Google Form -Reg.

All the HoDs are requested to advise their department faculty to raise Google form for submission of CRP, CP, A-1 & A-2 of III, V & VII semester B.Tech students and check Plagiarism through TURNITIN by using MULTIPLE FILE UPLOAD OPTION or ZIP FILE UPLOAD OPTION.

Components of Google Form

- 1. Roll No
- 2. Name
- 3. Email ID
- 4. CP File Upload(PDF only)
- 5. A1- File Upload (PDF only)
- 6. CRP File Upload (PDF only)
- 7. A2 File Upload (PDF only)

But, B.Tech I semester students shall wait for 42 learn.com to operate and may submit their assignments through 42 learn.com only.

Dean, Academic Affairs

## To,

1. The HoDs for circulation among faculty

## Copy to:

- 1. The Chairman, KITSW
- 2. The Principal
- 3. Dean R&D
- 4. *The AO*
- 5. Academic Section